## **DİA Web Servis API**

- [1. Genel Bakış](https://doc.dia.com.tr/doku.php?id=gelistirici:wsapi:genel)
	- [1.1. Nereden Başlamalıyız?](https://doc.dia.com.tr/doku.php?id=gelistirici:wsapi:genel#nereden_baslamal_c4_b1y_c4_b1z)
	- [1.2. Kontör Takibi](https://doc.dia.com.tr/doku.php?id=gelistirici:wsapi:genel#kontoer_takibi)
	- [1.3. Güvenlik](https://doc.dia.com.tr/doku.php?id=gelistirici:wsapi:genel#guevenlik)
	- [1.4. Servis İsimlendirmesi](https://doc.dia.com.tr/doku.php?id=gelistirici:wsapi:genel#servis_isimlendirmesi)
	- [1.5. Input/Response Genel Özellikleri](https://doc.dia.com.tr/doku.php?id=gelistirici:wsapi:genel#input_response_genel_oezellikleri)
- [2. Test Aracı \(DİA Web Service Tester\)](https://doc.dia.com.tr/doku.php?id=gelistirici:wsapi:wstester)
	- [2.1. Demo Sunucu Bilgileri](https://doc.dia.com.tr/doku.php?id=gelistirici:wsapi:wstester#demo_sunucu_bilgileri_test_icin)
	- [2.2. Ekranın Kullanımı](https://doc.dia.com.tr/doku.php?id=gelistirici:wsapi:wstester#ekranin_kullanimi)
- [3. Session \(Oturum\) & API Key](https://doc.dia.com.tr/doku.php?id=gelistirici:wsapi:session)
	- [3.1. Api Key Nedir? Nasıl Alınır](https://doc.dia.com.tr/doku.php?id=gelistirici:wsapi:session#apikey)
	- [3.2. Login](https://doc.dia.com.tr/doku.php?id=gelistirici:wsapi:session#login)
	- [3.3. Logout](https://doc.dia.com.tr/doku.php?id=gelistirici:wsapi:session#logout)
- [4. Yetkili Firma, Dönem Bilgilerinin Alınması](https://doc.dia.com.tr/doku.php?id=gelistirici:wsapi:yetkili_firma_donem)
- [5. Servis Türleri](https://doc.dia.com.tr/doku.php?id=gelistirici:wsapi:servis_turleri)
	- [5.1. Listeleme](https://doc.dia.com.tr/doku.php?id=gelistirici:wsapi:servis_turu_listeleme)
		- [5.1.1. Filtreleme \(filters\)](https://doc.dia.com.tr/doku.php?id=gelistirici:wsapi:servis_turu_listeleme#filtreleme_filters)
		- [5.1.2. Sıralama \(sorts\)](https://doc.dia.com.tr/doku.php?id=gelistirici:wsapi:servis_turu_listeleme#siralama_sorts)
		- [5.1.3. Ek Parametreler \(params\)](https://doc.dia.com.tr/doku.php?id=gelistirici:wsapi:servis_turu_listeleme#ek_parametreler_params)
		- [5.1.4. Limit \(limit\)](https://doc.dia.com.tr/doku.php?id=gelistirici:wsapi:servis_turu_listeleme#limit_limit)
		- [5.1.5. Offset \(offset\)](https://doc.dia.com.tr/doku.php?id=gelistirici:wsapi:servis_turu_listeleme#offset_offset)
	- [5.2. Getirme](https://doc.dia.com.tr/doku.php?id=gelistirici:wsapi:servis_turu_getirme)
	- [5.3. Ekleme](https://doc.dia.com.tr/doku.php?id=gelistirici:wsapi:servis_turu_ekleme)
		- [5.3.1. Tüm alanları eksiksiz göndermeli miyim?](https://doc.dia.com.tr/doku.php?id=gelistirici:wsapi:servis_turu_ekleme#tuem_alanlari_eksiksiz_goendermeli_miyim)
		- [5.3.2. Bağlantılı \(\\_key ile başlayan\) Alanlar](https://doc.dia.com.tr/doku.php?id=gelistirici:wsapi:servis_turu_ekleme#baglantili_key_ile_baslayan_alanlar)
		- [5.3.3. Combo \(Seçimli\) Alanlar](https://doc.dia.com.tr/doku.php?id=gelistirici:wsapi:servis_turu_ekleme#combo_secimli_alanlar)
		- [5.3.4. Bağlantılı Alt Modeller](https://doc.dia.com.tr/doku.php?id=gelistirici:wsapi:servis_turu_ekleme#baglantili_alt_modeller)
	- [5.4. Güncelleme](https://doc.dia.com.tr/doku.php?id=gelistirici:wsapi:servis_turu_guncelleme)
	- $\circ$  [5.5. Silme](https://doc.dia.com.tr/doku.php?id=gelistirici:wsapi:servis_turu_silme)
- [6. Hata Takibi](https://doc.dia.com.tr/doku.php?id=gelistirici:wsapi:hata_takibi)
- [Herhangi Bir Raporun Alınması](https://doc.dia.com.tr/doku.php?id=gelistirici:wsapi:raporalinmasi)
	- [Rapor Çağrı Örnekleri](https://doc.dia.com.tr/doku.php?id=gelistirici:wsapi:rapor_cagri_ornekleri)
- [Eğitim Videoları](https://doc.dia.com.tr/doku.php?id=gelistirici:wsapi:egitim_videolari)
	- [DİA Web Service Tester aracı nedir ve nasıl kullanılır?](https://doc.dia.com.tr/doku.php?id=gelistirici:wsapi:egitim_videolari:wstester)
	- [Web service ile sisteme nasıl giriş yapılır?](https://doc.dia.com.tr/doku.php?id=gelistirici:wsapi:egitim_videolari:login)
	- [Firma ve dönem bilgilerine nasıl ulaşılır?](https://doc.dia.com.tr/doku.php?id=gelistirici:wsapi:egitim_videolari:firmadonem)
	- [Lisans ve kontör işleyişi nasıldır?](https://doc.dia.com.tr/doku.php?id=gelistirici:wsapi:egitim_videolari:lisans)
	- [İsimlendirme standardı nasıldır?](https://doc.dia.com.tr/doku.php?id=gelistirici:wsapi:egitim_videolari:isimlendirme)
	- [Listeleme servisleri nasıl çalışır?](https://doc.dia.com.tr/doku.php?id=gelistirici:wsapi:egitim_videolari:listeleme)
	- [Getir servislerinin işleyişi nasıldır?](https://doc.dia.com.tr/doku.php?id=gelistirici:wsapi:egitim_videolari:getir)
	- [Ekle servislerinin çalışma mantığı nasıldır?](https://doc.dia.com.tr/doku.php?id=gelistirici:wsapi:egitim_videolari:ekle)
	- [Güncelle servisleri nasıl çalışır?](https://doc.dia.com.tr/doku.php?id=gelistirici:wsapi:egitim_videolari:guncelle)
	- o [Sil servisleri nasıl çalışır?](https://doc.dia.com.tr/doku.php?id=gelistirici:wsapi:egitim_videolari:sil)
	- [Web service ile raporlar nasıl alınır?](https://doc.dia.com.tr/doku.php?id=gelistirici:wsapi:egitim_videolari:rapor)
- [Örnekler](https://doc.dia.com.tr/doku.php?id=gelistirici:wsapi:ornek)
	- [Örnek 1 Belirli Bir Grup Cariye Toplu Dekont](https://doc.dia.com.tr/doku.php?id=gelistirici:wsapi:ornek_1)
	- [Örnek 2 Borcu 10000 TL Üzerindeki Carilere E-Posta İle Toplu Ekstre Gönder](https://doc.dia.com.tr/doku.php?id=gelistirici:wsapi:ornek_2)
	- [Örnek 3 Stok Kartına Resim Ekleme](https://doc.dia.com.tr/doku.php?id=gelistirici:wsapi:ornek_3)
	- [Örnek 4 Stok Kartına Barkod Ekleme \(Dinamik, EAN13\)](https://doc.dia.com.tr/doku.php?id=gelistirici:wsapi:ornek_4)
- [Örnek 5 Bugün Alınan Tüm Siparişlerin Sabit Mail Adresine Gönderilmesi](https://doc.dia.com.tr/doku.php?id=gelistirici:wsapi:ornek_5)
- [Örnek Proje Örnek C# Projesi](https://doc.dia.com.tr/doku.php?id=gelistirici:wsapi:ornek_proje)
- [Örnek Script Örnek Bir Stok Listeleme Scripti](https://doc.dia.com.tr/doku.php?id=gelistirici:wsapi:ornek_script)
- [Servis İndex](https://doc.dia.com.tr/doku.php?id=gelistirici:wsapi:servis_index)
	- [BCS \(Banka Çek-Senet\)](https://doc.dia.com.tr/doku.php?id=gelistirici:wsapi:bcs)
	- [DAG \(Dağıtım\)](https://doc.dia.com.tr/doku.php?id=gelistirici:wsapi:dag)
	- [DMR \(Demirbaş\)](https://doc.dia.com.tr/doku.php?id=gelistirici:wsapi:dmr)
	- [EFA \(E-Devlet\)](https://doc.dia.com.tr/doku.php?id=gelistirici:wsapi:efa)
	- [GTS \(Görev Takip\)](https://doc.dia.com.tr/doku.php?id=gelistirici:wsapi:gts)
	- [ITH \(İthalat-İhracat\)](https://doc.dia.com.tr/doku.php?id=gelistirici:wsapi:ith)
	- [KRG \(Kargo Takip\)](https://doc.dia.com.tr/doku.php?id=gelistirici:wsapi:krg)
	- [MIY \(Müşteri İlişkileri Yönetimi\)](https://doc.dia.com.tr/doku.php?id=gelistirici:wsapi:miy)
	- [MUH \(Muhasebe\)](https://doc.dia.com.tr/doku.php?id=gelistirici:wsapi:muh)
	- [OTE \(Otel Yönetimi\)](https://doc.dia.com.tr/doku.php?id=gelistirici:wsapi:ote)
	- o [PER \(Personel\)](https://doc.dia.com.tr/doku.php?id=gelistirici:wsapi:per)
	- PRI (Proje)
	- [RPR \(Rapor\)](https://doc.dia.com.tr/doku.php?id=gelistirici:wsapi:rpr)
	- [RST \(Restoran\)](https://doc.dia.com.tr/doku.php?id=gelistirici:wsapi:rst)
	- [SCF \(Stok-Cari-Fatura\)](https://doc.dia.com.tr/doku.php?id=gelistirici:wsapi:scf)
		- [SCF Cari](https://doc.dia.com.tr/doku.php?id=gelistirici:wsapi:cari)
		- [SCF Stok-Hizmet](https://doc.dia.com.tr/doku.php?id=gelistirici:wsapi:stokhizmet)
		- [SCF Teklif-Sipariş-İrsaliye-Fatura](https://doc.dia.com.tr/doku.php?id=gelistirici:wsapi:tsif)
		- [SCF Kasa](https://doc.dia.com.tr/doku.php?id=gelistirici:wsapi:kasa)
		- [SCF Depo Yönetim Sistemi](https://doc.dia.com.tr/doku.php?id=gelistirici:wsapi:dys)
	- [SHY \(Servis Hizmet Yönetimi\)](https://doc.dia.com.tr/doku.php?id=gelistirici:wsapi:shy)
	- [SIS \(Sistem\)](https://doc.dia.com.tr/doku.php?id=gelistirici:wsapi:sis)
	- [URE \(Üretim\)](https://doc.dia.com.tr/doku.php?id=gelistirici:wsapi:ure)
	- [WEB \(Web\)](https://doc.dia.com.tr/doku.php?id=gelistirici:wsapi:web)
- [diadestek kullanıcısı nasıl açılır?](https://doc.dia.com.tr/doku.php?id=gelistirici:wsapi:diadestek_acma)
- [Sık Sorulan Sorular](https://doc.dia.com.tr/doku.php?id=gelistirici:wsapi:sss_ws)
	- [Web servis entegrasyonu için gereken bilgiler nelerdir?](https://doc.dia.com.tr/doku.php?id=gelistirici:wsapi:sss_ws_0)
	- [Şube-depo bilgilerini nasıl alırız?](https://doc.dia.com.tr/doku.php?id=gelistirici:wsapi:sss_ws_1)
	- [Çağrılara firma dönem bilgisi nasıl verilmeli?](https://doc.dia.com.tr/doku.php?id=gelistirici:wsapi:sss_ws_2)
	- [B2C Stok miktarı almak için ne yapmalıyız?](https://doc.dia.com.tr/doku.php?id=gelistirici:wsapi:sss_ws_3)
	- [B2B Stok miktarı almak için ne yapmalıyız?](https://doc.dia.com.tr/doku.php?id=gelistirici:wsapi:sss_ws_4)
	- [Birden fazla depo için ayrı ayrı B2C stok miktarı alabilir miyiz?](https://doc.dia.com.tr/doku.php?id=gelistirici:wsapi:sss_ws_5)
	- [Depo Grubuna göre stok miktarı nasıl alırız?](https://doc.dia.com.tr/doku.php?id=gelistirici:wsapi:sss_ws_6)
	- [Zorunlu alan hatası aldım, ne yapmalıyız?](https://doc.dia.com.tr/doku.php?id=gelistirici:wsapi:sss_ws_7)
	- [Web servis ile e-irsaliye oluşturabilir miyiz?](https://doc.dia.com.tr/doku.php?id=gelistirici:wsapi:sss_ws_8)
	- [Web servis ile stok kartındaki bir alanı topluca güncelleyebilir miyiz?](https://doc.dia.com.tr/doku.php?id=gelistirici:wsapi:sss_ws_9)
	- [E-Fatura ve E-arşivlerin entegratöre iletimi için ne yapmalıyız?](https://doc.dia.com.tr/doku.php?id=gelistirici:wsapi:sss_ws_10)
	- o INSUFFICIENT PRIVILEGES hatası alıyoruz, ne yapabiliriz?
	- o INVALID SESSION hatası alıyoruz, ne yapabiliriz?
	- [TypeError\("bad operand type for unary -: 'NoneType'",\) bad operand type for unary -:](https://doc.dia.com.tr/doku.php?id=gelistirici:wsapi:sss_ws_13) ['NoneType'"](https://doc.dia.com.tr/doku.php?id=gelistirici:wsapi:sss_ws_13)
	- [Array alanları serviste nasıl yazarım?](https://doc.dia.com.tr/doku.php?id=gelistirici:wsapi:sss_ws_14)
	- [String alanlarda veri uzunluk problemi](https://doc.dia.com.tr/doku.php?id=gelistirici:wsapi:sss_ws_15)
	- ["Kritere uygun birden fazla kayıt var!" uyarısı alıyoruz. Ne yapabiliriz?](https://doc.dia.com.tr/doku.php?id=gelistirici:wsapi:sss_ws_16)
	- [Fatura kalemlerindeki ürün stok kartı kodunu ne şekilde belirteceğiz?](https://doc.dia.com.tr/doku.php?id=gelistirici:wsapi:sss_ws_17)
	- o ' key scf kalem birimleri' nedir?
	- [Combo alan değerlerini nasıl öğrenebiliriz?](https://doc.dia.com.tr/doku.php?id=gelistirici:wsapi:sss_ws_19)
- [Çok fazla stoğumuz var listelemek uzun süre alıyor, tahmin edilebilir bir işlem süresi var](https://doc.dia.com.tr/doku.php?id=gelistirici:wsapi:sss_ws_20) [mıdır?](https://doc.dia.com.tr/doku.php?id=gelistirici:wsapi:sss_ws_20)
- [Tüm ürünlerin varyantlarını, barkodlarını, resimlerini, fiyat kartlarını tek seferde çekebilir](https://doc.dia.com.tr/doku.php?id=gelistirici:wsapi:sss_ws_21) [miyiz?](https://doc.dia.com.tr/doku.php?id=gelistirici:wsapi:sss_ws_21)
- [Stokların en güncel halini nasıl görebiliriz?](https://doc.dia.com.tr/doku.php?id=gelistirici:wsapi:sss_ws_22)
- [Stoklardaki resimleri nasıl alırız?](https://doc.dia.com.tr/doku.php?id=gelistirici:wsapi:sss_ws_23)
- [Dinamik alan verilerini nasıl alırız?](https://doc.dia.com.tr/doku.php?id=gelistirici:wsapi:sss_ws_24)
- [Cari hareketlerini nasıl alırız?](https://doc.dia.com.tr/doku.php?id=gelistirici:wsapi:sss_ws_25)
- o [Nasıl e-fatura oluştururuz?](https://doc.dia.com.tr/doku.php?id=gelistirici:wsapi:sss_ws_26)
- [Otomatik fişno, belgeno nasıl oluştururuz?](https://doc.dia.com.tr/doku.php?id=gelistirici:wsapi:sss_ws_27)
- [Dia ile E-Ticaret entegrasyonu yol haritası](https://doc.dia.com.tr/doku.php?id=gelistirici:wsapi:sss_ws_28)
- [aws\\_url alanında link bilgisi gelmiyor, bu sorunu nasıl çözebiliriz?](https://doc.dia.com.tr/doku.php?id=gelistirici:wsapi:sss_ws_29)

From: <https://doc.dia.com.tr/> - **DİA Doc**

Permanent link: **<https://doc.dia.com.tr/doku.php?id=gelistirici:wsapi:anasayfa&rev=1632205990>**

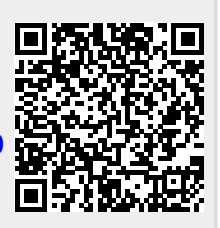

Last update: **21/09/2021 06:33**